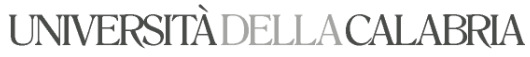

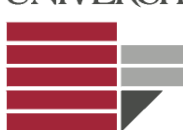

## Esercitazione 23 Gennaio 2013

Si consideri il database costituito dalla seguente tabella

**CLIENTI(**Cognome, Nome, Città, Salario, Età)

*1. Scrivere la query che restituisce i cognomi dei clienti*

SELECT Cognome FROM Clienti;

*2. Scrivere la query che restituisce cognomi e nomi dei clienti*

SELECT Cognome, Nome FROM Clienti;

*3. Scrivere la query che restituisce tutti i clienti*

SELECT \* FROM Clienti;

*4. Scrivere la query che restituisce nome e cognome dei clienti che guadagnano più di 2000*

SELECT Nome, Cognome FROM Clienti WHERE Stipendio>2000

*5. Scrivere la query che restituisce il Cognome dei clienti che abitano a Cosenza*

SELECT Cognome FROM Clienti WHERE Citta= 'Cosenza'

*6. Scrivere la query che restituisce il cognome dei clienti che abitano a Cosenza e che guadagnano meno di 2000*

SELECT Cognome FROM Clienti WHERE citta= 'Cosenza' AND Salario < 2000

*7. Srivere la query che restituisce il cognome e il salario dei clienti che abitano a Cosenza e che hanno età compresa fra 30 e 40 anni*

SELECT Cognome, Salario FROM Clienti WHERE Citta= 'Cosenza' AND (età > 30 AND età <40)

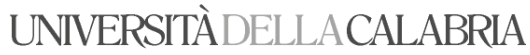

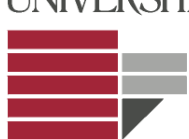

*8. Scrivere la query che restituisce cognome, nome e salario dei clienti che risiedono a Cosenza e che hanno meno di 30 anni o più di 40.*

SELECT Cognome, Nome, Salario FROM Clienti WHERE Citta= 'Cosenza' AND (età < 30 OR età >40)

*9. Scrivere la query che restituisce il salario massimo dei clienti*

SELECT MAX(Salario) FROM Clienti;

*10. Scrivere la query che restituisce l'età media dei clienti*

SELECT AVG(Età) FROM Clienti;

*11. Scrivere la query che restituisce il salario massimo dei clienti che abitano a Rimini;*

SELECT MAX(Salario) FROM Clienti WHERE Citta= 'Rimini';

*12. Scrivere la query che restituisce il salario massimo dei clienti con età compresa tra 25 e 40 anni (estremi inclusi);*

SELECT MAX(Salario) FROM Clienti WHERE (Età $>=$ 25 AND Età $<=$ 40);

*13. Scrivere la query che restituisce il salario minimo dei clienti residenti a Cosenza con età compresa tra 25 e 40 anni (estremi inclusi)*

SELECT MIN(Salario) FROM Clienti WHERE Citta= 'Cosenza' (AND Età>=25 AND Età <=40);

14. *Scrivere la query che restituisce il numero di clienti che hanno età minore di 25 anni o maggiore di 35 anni*

SELECT COUNT(\*) FROM Clienti WHERE Età <25 OR Età >35;